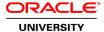

# **Oracle GoldenGate Director 11g: Essentials**

**Duration: 0 Days** 

What you will learn

The Oracle GoldenGate Director Essentials course provides an overview of the architecture and roles and responsibilities of each component. The class covers how to install the Director Server, Director Client, and Admin tools. Students receive hands-on lab experience to discover an existing GoldenGate configuration. Hands-on lab exercises demonstrate how to configure GoldenGate by using wizards. All of the monitoring and configuration capabilities are discussed with opportunity to practice. Students will view and manage all GoldenGate instances across the enterprise. Students will also learn to setup powerful and extensive notification alert system to guarantee that the operators are notified whenever TDM processes require attention.

Before taking this course you must attend one of the following GoldenGate Fundamentals courses:

Oracle GoldenGate 11g Fundamentals for Oracle Ed 1 [D66519GC10]

Oracle GoldenGate 10 Fundamentals for HP NonStop Ed 1[D62961GC10]

Oracle GoldenGate 10.4 Fundamentals of TDM for SQL Server Ed 1 [D63724GC10]

Oracle GoldenGate 10 Fundamentals of TDM for Teradata Ed 1 [D63725GC10]

Learn To:

Install GoldenGate Director Server and GoldenGate Director Client
View and manage all GoldenGate instances across the enterprise
Use GoldenGate Director to configure a GoldenGate instance
Setup powerful and extensive notification alert system to guarantee that the operators are notified whenever TDM processes require attention

**Audience** 

Support Engineer
System Integrator
Technical Administrator
Technical Consultant

**Course Objectives** 

Deploy Oracle GoldenGate from a central GUI

Monitor and manage Oracle GoldenGate from a central GUI

### **Course Topics**

#### **Oracle GoldenGate Overview**

Describing the Oracle GoldenGate Architecture Labeling GoldenGate Director Server Components Describing GoldenGate Director Client Labeling GoldenGate Director Web Components Describing GoldenGate Director Administrator

#### **Installing GoldenGate Director**

Describing the GoldenGate Installation System Requirements
Installing GoldenGate Director Server
Installing GoldenGate Director Client
Starting Oracle WebLogic Server
Starting GoldenGate Director Server
Starting GoldenGate Director Client
Starting GoldenGate Director Web

### **Configuring GoldenGate Director Server**

Accessing GoldenGate Director Administrator Changing Administrator User Information Managing User Accounts Managing Data Sources Configuring the Monitor Agent Setting Default Domain Suffixes

## **Using GoldenGate Director Client**

Monitoring GoldenGate
Controlling GoldenGate
Starting and Stopping Processes
Configuring GoldenGate
Adding GoldenGate Components
Adding an Initial Load
Creating Data Definitions
Working with Diagrams

#### **Using GoldenGate Director Web**

Describing the GoldenGate Director Web Interface
Using GoldenGate Director Web Interface to Monitor And Manage the GoldenGate Environment
Configuring Watch Lists
Creating Email Alerts
Using Web GGSCI Commands